## HP OfficeJet Pro 8130e series Quick Start Guide 快速入門指南

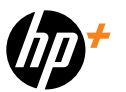

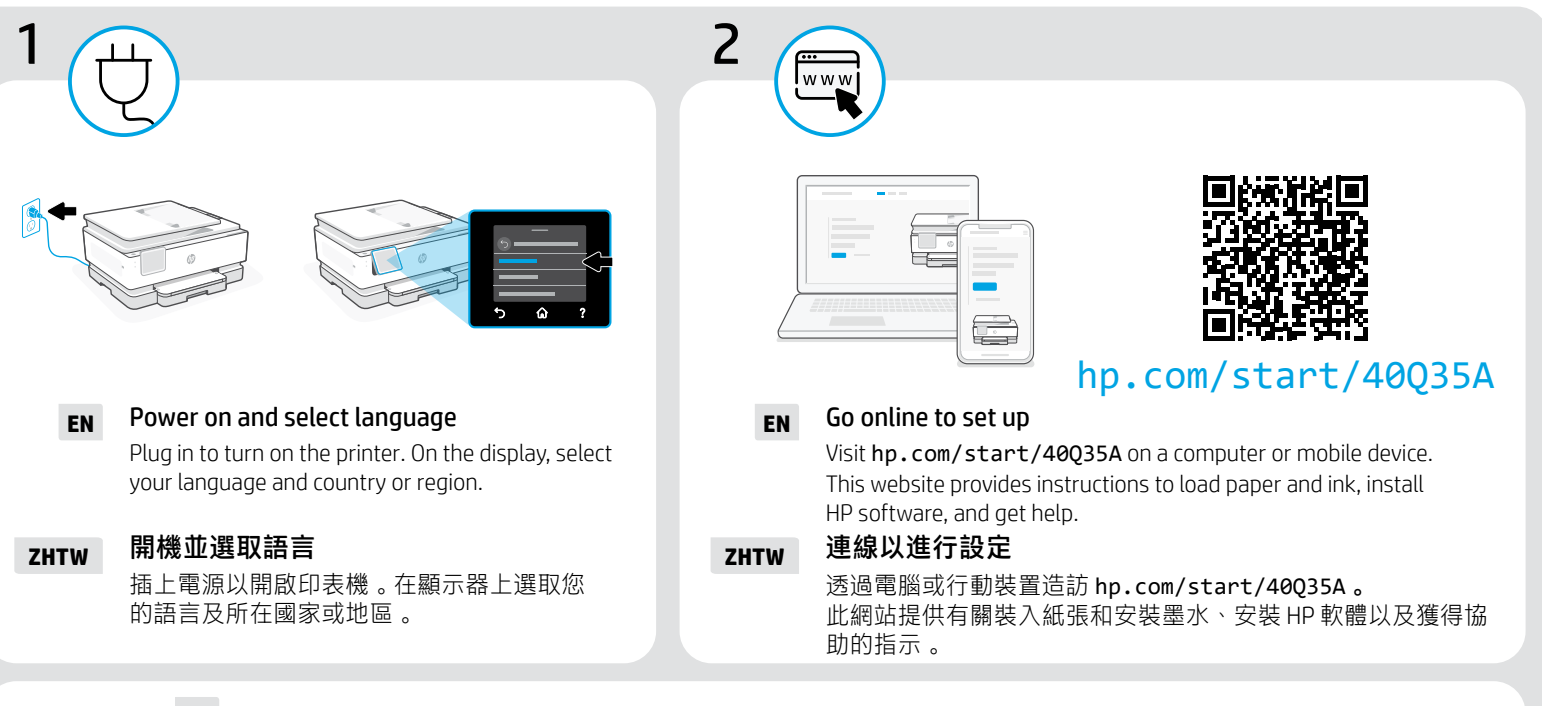

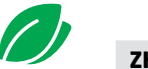

**EN** We redesigned our printed instructions to help reduce waste. Find everything you need online!

**ZHTW** 為了減少浪費,我們已將印刷指示進行重新設計。直接在線上找到您所需的一切資訊!

**EN ZHTW**

Printed in Thailand

© Copyright 2023 HP Development Company, L.P. 40Q48-90002

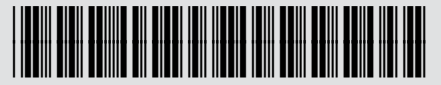